#### **SEKOLAH KEJURUTERAAN ELEKTRIK**

Nama Matapelajaran: Makmal Tahun 3 (PBL) Kod Matapelajaran : SKEE 3742

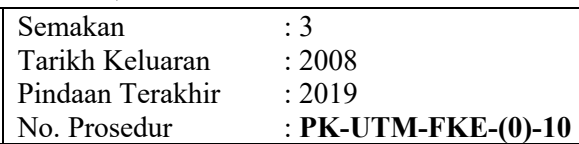

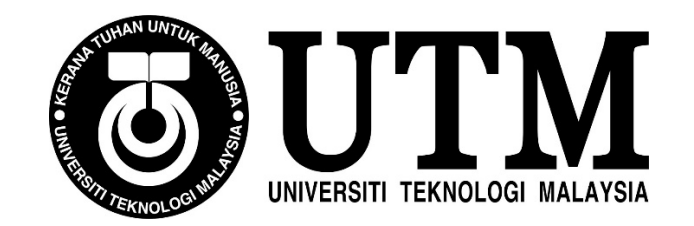

# **SKEE 3742**

### **SEKOLAH KEJURUTERAAN ELEKTRIK FAKULTI KEJURUTERAAN**

### **UNIVERSITI TEKNOLOGI MALAYSIA**

# POWER ELECTRONICS LABORATORY **STUDENT PACK**

## **4-quadrant DC Motor Drive**

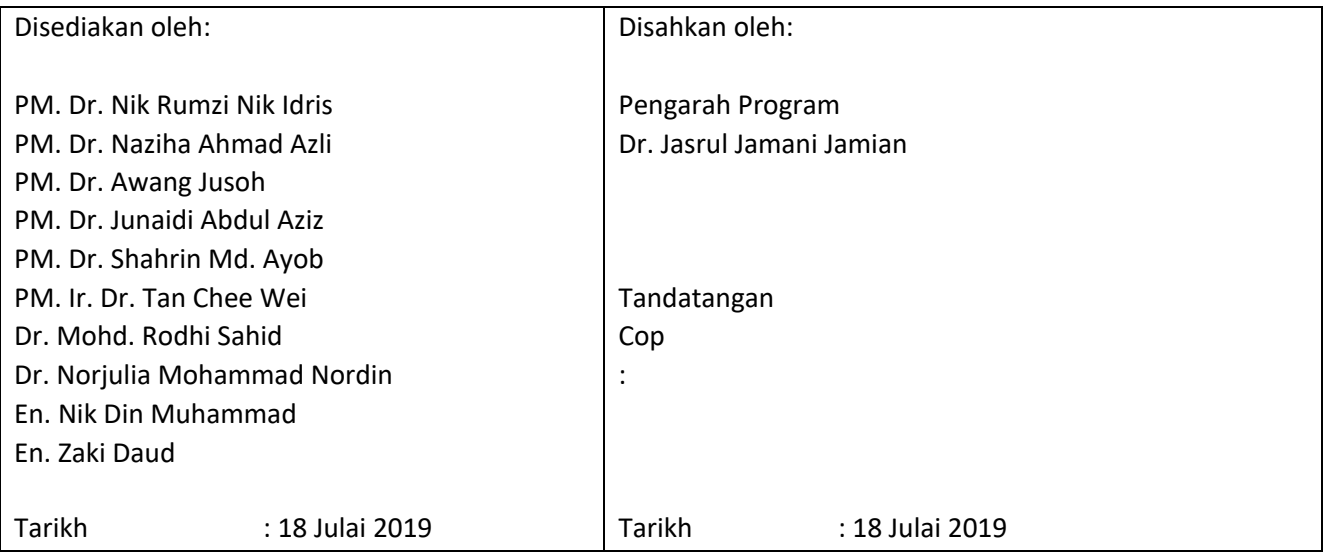

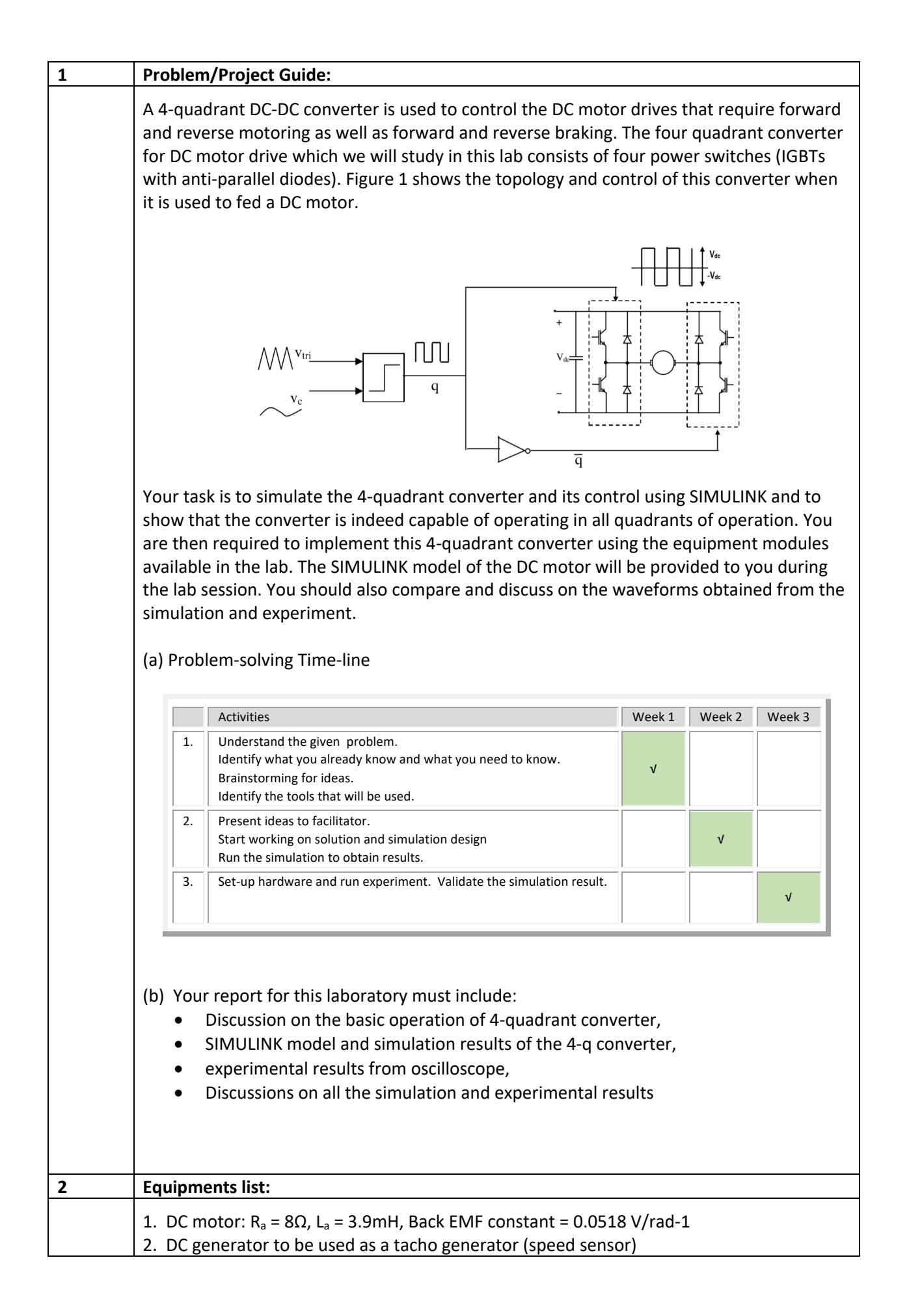

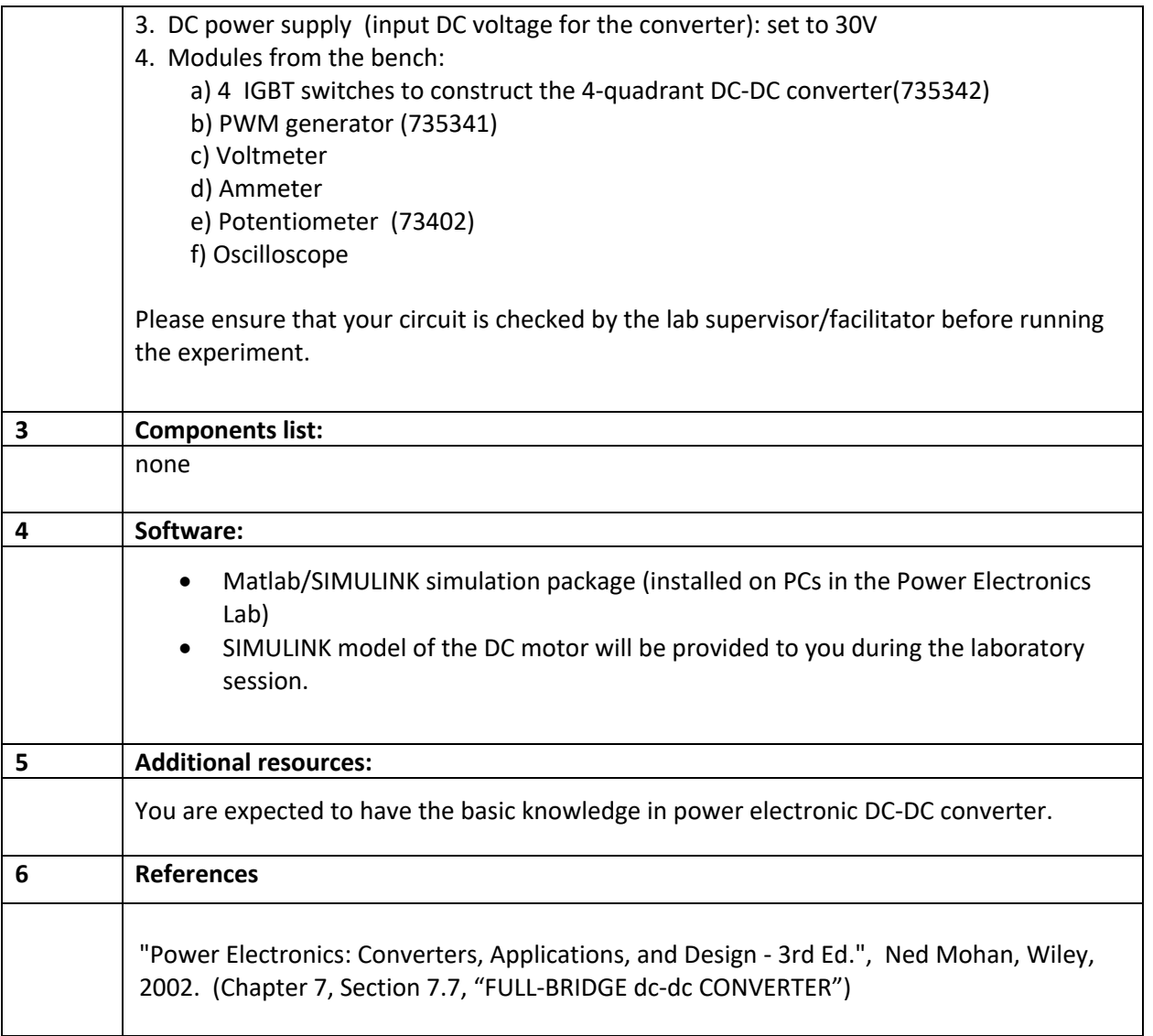